## **Explicación de la velocidad de rotación en galaxias espirales Interpretación Lagragiana (Yul Goncalves, yulaldebran9@gmail.com)**

A continuación se presenta una demostración de la velocidad de rotación en galaxias espirales, que puede coincidir en la forma observada en contraste con la interpretación Kepleriana. Para tal demostración se utiliza la ecuación de Euler-Lagrange o el Lagragiano, aplicada a una órbita de un objeto puntual de masa "m" que se moverá alrededor del centro galáctico de masa "M" separado una distancia dinámica "r".

Veamos la siguiente fig.1 de la galaxia:

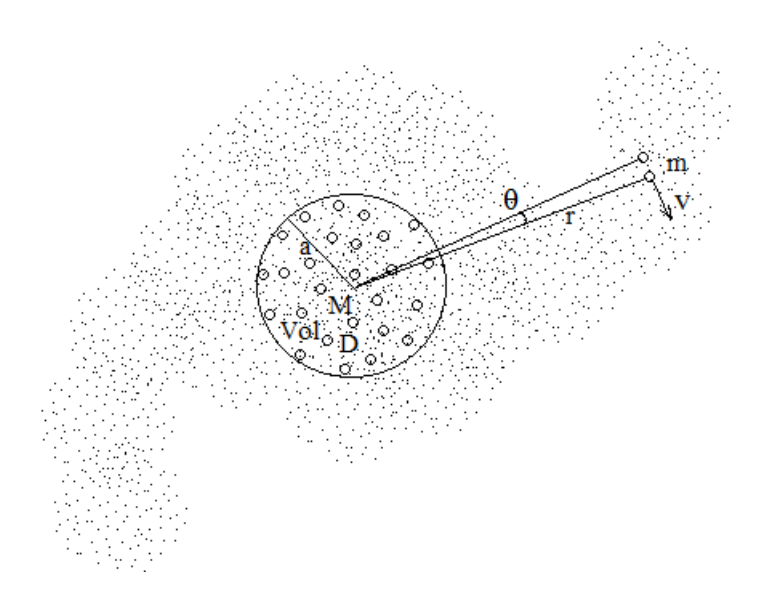

Fig.1

Análisis del Lagragiano:

1) El Lagragiano del objeto m viene dado por (sin usar relatividad):

$$
L = Ec - Ep = Energyía cinética - Energyía Potential
$$
ec.1

$$
L=\frac{1}{2}mv^2+\frac{GM}{r^2}mr \quad ec. 2
$$

Siendo el cuadrado de la velocidad de rotación:

 $v^2 = \dot{r}^2 + r^2 \dot{\theta}^2$  ec.3

Entonces el Lagragiano es:

$$
L=\frac{1}{2}m(\dot{r}^2+r^2\dot{\theta}^2)+\frac{GM}{r}m\quad \text{ec.4}
$$

2) Aplicando la ecuación de Euler-Lagrange respecto al ángulo de rotación, tenemos:

$$
\frac{d}{dt}\left(\frac{\partial L}{\partial \dot{\theta}}\right) - \frac{\partial L}{\partial \theta} = 0 \qquad \text{ec. 5}
$$

Observamos que:

 $\partial L$  $\frac{\partial \mathbf{B}}{\partial \theta} = 0$ 

 $\partial L$  $\frac{\partial L}{\partial \dot{\theta}} = mr^2 \dot{\theta}$ 

Luego sustituyendo en la ec.5:

$$
\frac{d}{dt}(mr^2\dot{\theta}) - \frac{\partial L}{\partial \theta} = 0 \implies \frac{d}{dt}(mr^2\dot{\theta}) - 0 = 0 \implies \frac{d}{dt}(mr^2\dot{\theta}) = 0
$$

Por lo tanto la cantidad dentro del paréntesis debe ser una constante:

$$
mr^2\dot{\theta} = l = constante
$$

De allí que podemos hacer:

$$
\dot{\theta} = \frac{l}{mr^2} \quad \text{ec.6}
$$

3) Aplicando la ecuación de Euler-Lagrange respecto al radio de rotación, tenemos:

$$
\frac{d}{dt}\left(\frac{\partial L}{\partial \dot{r}}\right) - \frac{\partial L}{\partial r} = 0 \qquad \text{ec. 7}
$$

Observamos que:

$$
\frac{\partial L}{\partial r} = mr\dot{\theta}^2 - \frac{GMm}{r^2}
$$

$$
\frac{\partial L}{\partial \dot{r}} = m\dot{r} \quad \Longrightarrow \quad \frac{\partial}{\partial t} \left( \frac{\partial L}{\partial \dot{r}} \right) = m\ddot{r}
$$

Luego sustituyendo en la ec.7:

$$
m\ddot{r} - mr\dot{\theta}^2 + \frac{GMm}{r^2} = 0
$$

$$
\ddot{r} - r\dot{\theta}^2 + \frac{GM}{r^2} = 0 \quad \text{ec.} \, \mathbf{8}
$$

Ahora si sustituimos la **ec.6** en la **ec.8**, entonces:

$$
\ddot{r} - r \frac{l^2}{m^2 r^4} + \frac{GM}{r^2} = 0
$$

$$
\ddot{r} - \frac{l^2}{m^2 r^3} + \frac{GM}{r^2} = 0 \quad \text{ec. } 9
$$

Si multiplicamos toda la ecuación  $ec.9$  por  $\dot{r}$ , tendremos:

$$
\dot{r}\ddot{r}-\frac{l^2}{m^2r^3}\dot{r}+\frac{GM}{r^2}\dot{r}=0 \quad \text{ec. 10}
$$

Se puede interpretar que:

$$
\frac{d}{dt}\left(\frac{\dot{r}^2}{2}\right) + \frac{d}{dt}\left(\frac{l^2}{2m^2r^2}\right) - \frac{d}{dt}\left(\frac{GM}{r}\right) = 0
$$

Sacando el operador derivada:

$$
\frac{d}{dt}\left(\frac{\dot{r}^2}{2} + \frac{l^2}{2m^2r^2} - \frac{GM}{r}\right) = 0
$$

Concluimos que dentro del paréntesis debe ser una constante, esa constante es una velocidad al cuadrado, que la representaremos como *vc* :

$$
\frac{\dot{r}^2}{2} + \frac{l^2}{2m^2r^2} - \frac{GM}{r} = \nu c^2
$$

Al despejar  $\dot{r}$  :

$$
\dot{r}^2 = 2\left(vc^2 + \frac{GM}{r}\right) - \frac{l^2}{m^2r^2} \quad \text{ec.11}
$$

Recordando que:  $v^2 = \dot{r}^2 + r^2 \dot{\theta}^2$  ec. 3

Al sustituir la **ec.11** y la **ec.6** en la **ec.3**, resulta:

$$
v^2 = 2vc^2 + 2\frac{GM}{r}
$$

Por la tanto queda demostrado que la velocidad de rotación orbital, tiende a una velocidad distinta de cero y viene dada por:

$$
v(r) = \left(2vc^2 + 2\frac{GM}{r}\right)^{\frac{1}{2}} \qquad ec. 12
$$

4) Interpretación de la velocidad de rotación orbital dada por la **ec.12**. Para ello veamos la fig.1 de la galaxia, y observemos la siguiente gráfica fig.2:

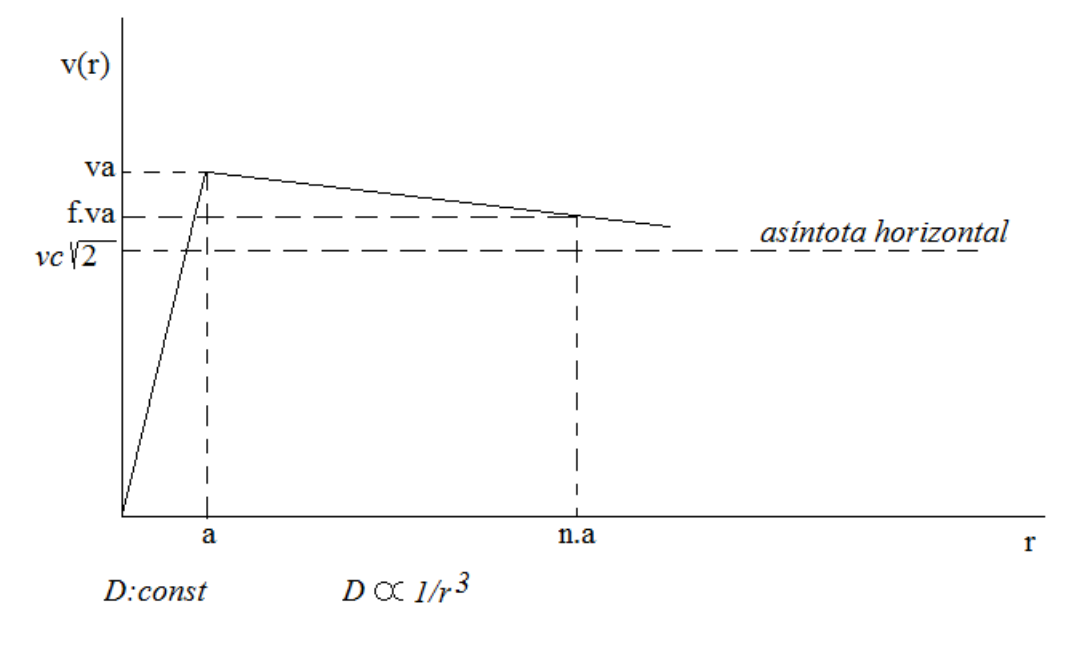

Fig.2

a) En el rango de radio  $r \in [0, a]$ , para reconstruir la gráfica de la fig.2 y viendo la fig.1, dentro del volumen ¨Vol¨, como normalmente se hace, podemos aproximarnos a una densidad constante D, dentro del radio " $a$ ":

$$
D = \frac{M}{(4\pi/3)r^3} \implies M(r) = D. \left(\frac{4\pi}{3}\right)r^3 \text{ con } r \in [0, a]
$$

Usando la misma ec.12 dentro del radio  $a$ , y sustituyendo la M(r) anterior,

$$
v(r) = \left(2vc^2 + 2\frac{GM(r)}{r}\right)^{\frac{1}{2}} \quad \implies v(r) = \left(2vc^2 + 2G.D.\left(\frac{4\pi}{3}\right)r^2\right)^{\frac{1}{2}}
$$

Al ver la gráfica fig.2, notamos que en el radio 0 la velocidad *v*(0)=0, entonces:

$$
v(r = 0) = \left(2vc^2 + 2G.D.\left(\frac{4\pi}{3}\right).0^2\right)^{\frac{1}{2}} = 0
$$

Por lo tanto:

$$
v(0) = 0 = (2vc^2 + 0)^{\frac{1}{2}} \implies vc = 0
$$

Vemos también que en el radio  $a$ , la velocidad es  $v_a$  entonces:

$$
v(r=a) = v_a = \left(2G.D.\left(\frac{4\pi}{3}\right).a^2\right)^{\frac{1}{2}} = > G.D = \frac{(v_a)^2}{2\left(\frac{4\pi}{3}\right).a^2}
$$

Por lo tanto deducimos que dentro del radio "a":

$$
v(r) = \left(2 \cdot \frac{(v_a)^2}{2(\frac{4\pi}{3}) \cdot a^2} \cdot (\frac{4\pi}{3}) \cdot r^2\right)^{\frac{1}{2}}
$$

En definitiva en el rango de radio  $r \in [0, a]$ :

$$
v(r) = v_a\left(\frac{r}{a}\right) \quad \text{ec. 13}
$$

b) En el rango de radio  $r \in [a, \infty]$ , podemos decir que la densidad decrece y es inversamente proporcional al cubo del radio, ya que la masa M permanece constante. Igualmente observando la fig.1 y la gráfica fig.2, junto a la ec.12. Notamos que el factor  $f \in [0,1]$  lo podemos fijar como una fracción de la velocidad pico o  $v_a$ , así se tendrá una velocidad  $f \, v_a$  que se alcanzará a un radio  $n$ -veces  $a \quad o \quad r = n \, a$ , con todo ello presente, ahora podemos decir que:

$$
v(r) = \left(2vc^2 + 2\frac{GM}{r}\right)^{\frac{1}{2}} \qquad ec. 12
$$

$$
v(r=a) = v_a = \left(2vc^2 + 2\frac{GM}{a}\right)^{\frac{1}{2}} \implies
$$

$$
vc^2 = \frac{\left(v_a^2 - 2\frac{GM}{a}\right)}{2} \quad \text{ec. 14}
$$

Al sustituir la constante  $vc^2$  en la ec. 12, tendremos:

$$
v(r) = \left(v_a{}^2 + 2GM\left(\frac{1}{r} - \frac{1}{a}\right)\right)^{\frac{1}{2}} \quad \text{ec. 15}
$$

Ahora si tomamos el punto donde el radio es  $r = n \cdot a$  y la velocidad es  $f \cdot v_a$  y sustituyéndola en la **ec.15**, y despejando G.M, notamos que:

$$
GM = \frac{n \cdot a \cdot (1 - f^2)}{n - 1} v_a^2 \quad \text{ec. 16}
$$

5) Interpretación kleperiana ec.18, la cual sabemos que parte de pensar que la velocidad de rotación en  $r \in [a, \infty]$ , es:

$$
v(r) = \left(GM\left(\frac{1}{r}\right)\right)^{\frac{1}{2}}
$$
para ella  $GM = a.v_a^2$  **ec.17** entonces:  

$$
v(r) = v_a \left(\frac{a}{r}\right)^{\frac{1}{2}}
$$
 **ec.18** Interpretación Kleperiana

## 6) Resumen comparativo de las ecuaciones deducidas:

La interpretación Lagragiana y kepleriana coinciden en el rango  $r \in [0, a]$ 

$$
v(r) = v_a\left(\frac{r}{a}\right) \quad \text{ec. 13}
$$

Interpretación Lagragiana en el rango  $r \in [a, \infty]$ :

$$
v(r) = \left(2vc^2 + 2\frac{GM}{r}\right)^{\frac{1}{2}} \quad \text{ec. 12}
$$

$$
vc^2 = \frac{\left(v_a^2 - 2\frac{GM}{a}\right)}{2} \quad \text{ec. 14}
$$

$$
v(r) = \left(v_a^2 + 2GM\left(\frac{1}{r} - \frac{1}{a}\right)\right)^{\frac{1}{2}} \quad \text{ec. 15}
$$

$$
GM = \frac{n \cdot a \cdot (1 - f^2)}{n - 1} v_a^2 \quad \text{ec. 16}
$$

$$
\text{Siendo } v(r = n \cdot a) = f \cdot v_a
$$

Interpretación Kleperiana en el rango  $r \in [a, \infty]$ :

$$
GM = a. v_a^2 \quad \text{ec. 17}
$$
\n
$$
v(r) = v_a \left(\frac{a}{r}\right)^{\frac{1}{2}} \quad \text{ec. 18}
$$

7) Uso de Excel para graficar, usando el resumen comparativo de las ecuaciones deducidas, usando valores imaginarios o genéricos (se colocó apropósito una pequeña diferencia en los valores de la velocidad Kepleriana, dentro del radio  $r \in [0, a]$  para aprecias los colores, pero sabemos que deberían ser iguales, ec.13):

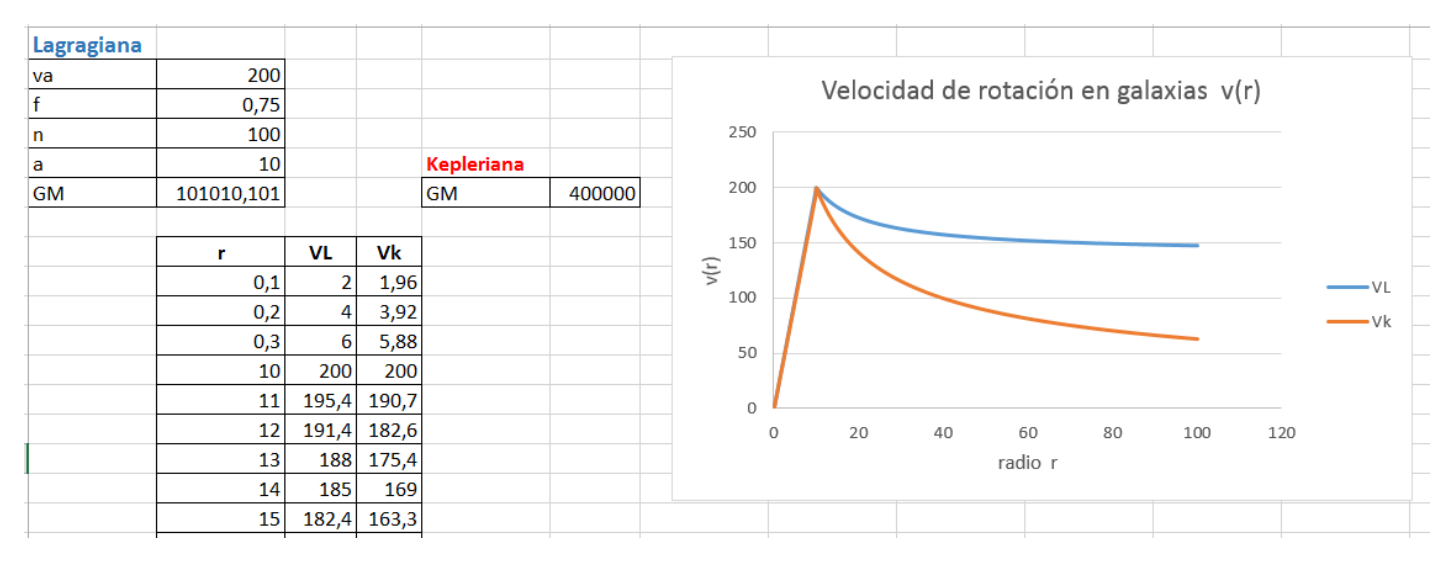

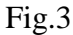

8) Algunas gráficas tomadas de Internet con curvas reales de rotación de galaxias y comparadas con una interpretación teórica Kepleriana:

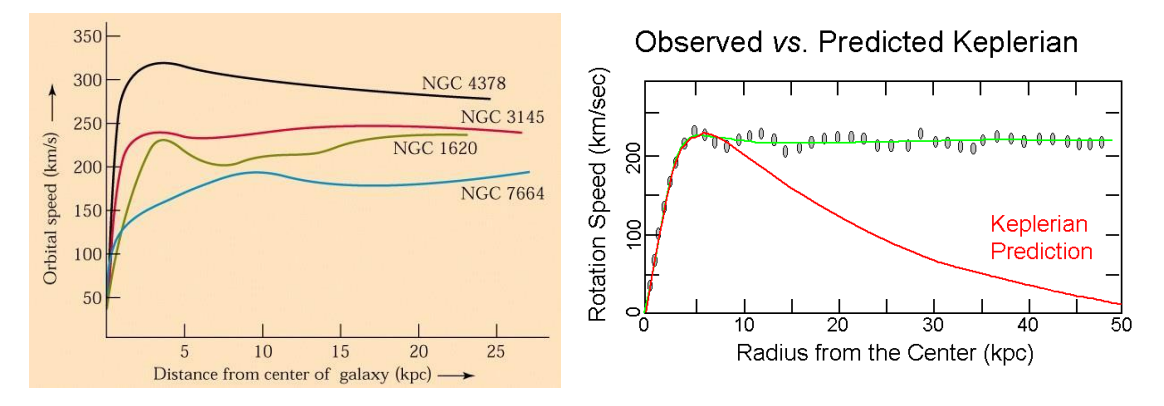

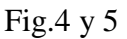

9) Como observamos la interpretación Kleperiana hace decar a cero (0) la velocidad a medida que el radio "r" aumenta. Mientras que la interpretación Lagragiana, previamente deducida, tiende a una asíntota horizontal de velocidad distinta de cero. Esta interpretación Lagragiana es compatible con la observación real de las galaxias, por tal motivo, hay una coincidencia y en un primer momento vuelven a encontrase la teoría con la realidad.

10) El factor  $f \in [0,1]$  genera una familia de curvas que van desde las que caen más abruptamente que la klepleriana, pasando por la klepleriana si f=0.5 hasta muy planas si f=0.99, por ello vemos muchas curvas en las galaxias.

11) Podemos observar que el factor  $f \in [0,1]$ , también nos dice que al tender a cero(0) la masa de la galaxia M es más alta y la curva de rotación tiene más decaimiento, mientras que si el factor tiende a uno(1), la masa M es más baja y la curva de rotación es muy plana. Si vamos más allá, y colocamos el factor f por encima de uno(1) la masa M da negativa, y la curva tiende a subir, por encima de  $v_a$ , es como si existiera un tipo de materia distinta a la que bariónica, tal vez materia oscura, pero con energía negativa. La ecuación no se ve restringida con el valor negativo de M, de encontrarse curvas así, la interpretación Lagragiana expuesta aquí, también coincide con ello, lo predice.

Factor f=0.6

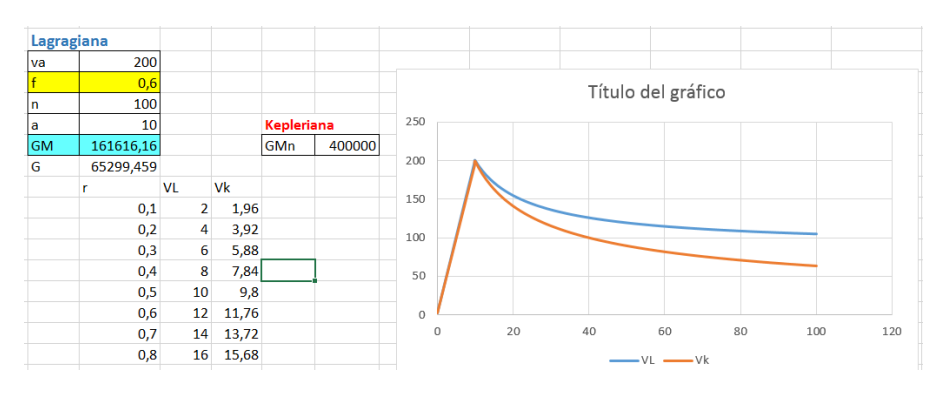

Factor f=0,95

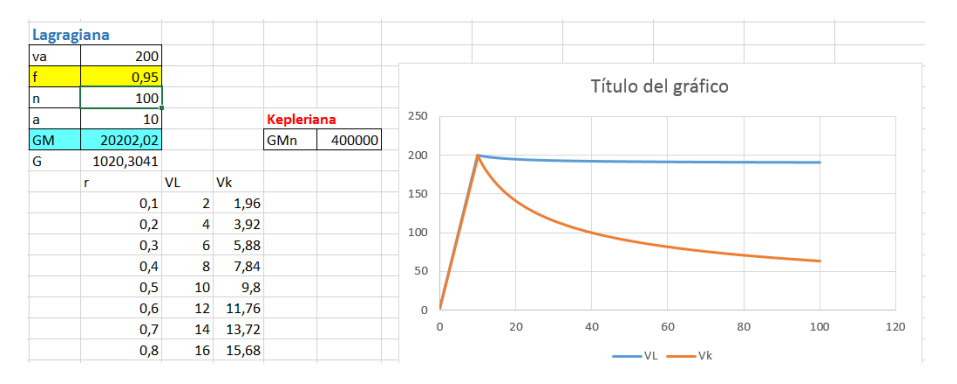

## Factor f=1,2

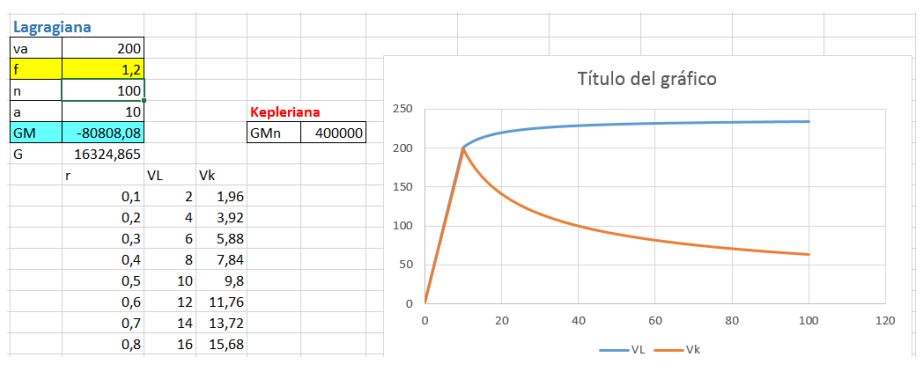

Fig 6, 7 y 8

12) Ahora bien sabemos que habría que añadir al modelo una realidad y es que existe una dinámica adicional, ya que alrededor de la galaxia hay material intergaláctico, polvo, estrellas, brazos de la galaxia misma. Esto crea una especie de amortiguamiento que afecta al movimiento, teniendo esto en mente podemos agregar una especie de filtro de primer orden (para simplificar el modelo):

$$
vd(S) = \frac{v(S)}{\tau S + 1} \qquad ec. 19
$$

Usando el campo temporal y en función del radio tenemos la velocidad  $v(r)$  de la ecuación ec.12, que en el campo de Laplace sería  $v(S)$ . Y tras la dinámica intergaláctica (resumida y modelada, lo más simple en un primer orden) se obtiene una velocidad amortiguada o dinámica  $vd(S)$ , ella como sabemos tendría una forma más suave, representada en la curva verde de la figura fig.9.

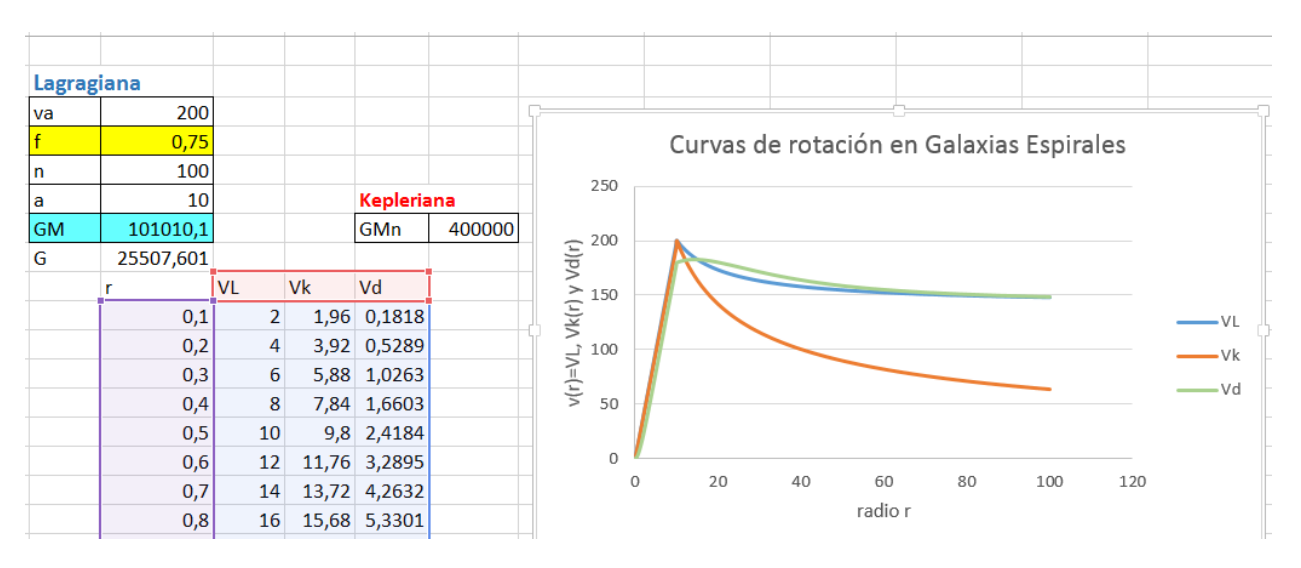

Fig.9